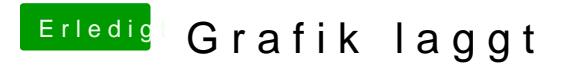

Beitrag von Dr.Stein vom 7. Januar 2018, 00:24

Welcome, Was hast du den sonst noch an deinem System verändert ?